# **Credential Quick Reference**

A quick reference guide about your UConn Email, NetID, and Husky OneCard

#### **UConn Email**

## Usually "firstname.lastname@uconn.edu"

- We automatically link your business email to your UConn email!
- You can look up your email address in the Student Administration System.
- The only time you'll really need it is when using an ILS (Interlibrary Loan Services) account.

#### **UConn NetID**

### Usually "initialsdatejoinedorder"

Ex. jth18001

- Single Sign-in for most university services.
- No need to remember lots of different logins.
- At any time, you can look-up your NetID at netid.uconn.edu.

## Problems with your NetID?

Go to <a href="https://netid.uconn.edu/">https://netid.uconn.edu/</a> or contact UConn Technology Support Center at 860.486.4357 or <a href="techsupport@uconn.edu/">techsupport@uconn.edu/</a>.

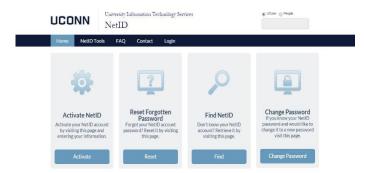

# **UConn ECE Credentials**

#### Use your NetID

- Most Library resources
- HuskyCT
- Student Administration System
- Wireless internet on campus

# Use your UConn Email

- Interlibrary Services
- RefWorks
- Google Apps for Education

# **UConn One-Card**

- This is your ID card.
- Often, Instructors use it to borrow library books (but it is not required to do so).
- Information about ID card distribution will be shared with you later this year.